# **Postscript fonts in TFX**

# **Phons Bloemen**

phons@ei.ele.tue.nl

### **Abstract**

A guide through the jungle of installing and using PostScript and other types of fonts in TEX. The installation of the font is discussed, and it is shown how to use the fonts in an automatic font generation scheme.

### **1 Types of fonts**

When searching for another set of fonts than the usual Computer Modern, one encounters a variety of other fonts to choose from. Some of them are easy to handle for TEX, others create more difficulties. The various fonts may be classified according to the format in which they appear.

- 'Real' METAFONT These are fonts created with META-FONT, and exploit its capabilities. In other words, these fonts contain different designs for different sizes. The most prominent example of this kind is Computer Modern.
- 'Fake' METAFONT These fonts are created with META-FONT, but only in a single design size. Other sizes are created by magnifying the design. Examples are Malvern and the German fonts of Yannis Haralambous.
- **Postscript** A large collection of fonts are in PostScript format, or 'Adobe type 1' format. A PostScript font is designed for a single design size. When other sizes are needed, magnification takes place. PostScript fonts come in .pfa or .pfb files, which contain the character glyphs. The .pfa files are 7bit ASCII files, they are mainly used on Unix systems. The .pfb file is an 8bit file format, found on MS-DOS machines. Each PostScript font is accompanied by an .afm file, which contains information about the sizes of the characters.
- **Ghostscript** The '35 standard PostScript fonts' are also available in a .gsf format. This format was introduced by Ghostscript. In order to distribute Ghostscript as a useful program, the 35 fonts had to be supplied, without infringingAdobe's copyrights. This was done by creating them again: the .gsf files. However, the quality of these .gsf fonts is very poor. Ghostscript is able to use real PostScript fonts, when they are available.
- **HP softfonts** Again, a large amount of fonts is distributed in a format suitable for downloading into HP Laserjet printers. They can be converted for use by T<sub>E</sub>X, with utilities like sfptopk, hptfm2pl. How this is done is not discussed here.

**Windows Truetype** This font format is found on MS-DOS computers running MS Windows, or Macintosh computers. There are currently no tools to convert these for use by TEX. However, most of the fonts in TrueType format are also available in PostScript format.

Most PostScript fonts are commercial (like the 'standard 35 PostScript fonts'), and .pfa/.pfb files of them are not to be found on public file servers like CTAN. Some font suppliers have put one of their creations in the public domain, like Bitstream Charter and Adobe Utopia. CD-ROM versions of Corel Draw contain several PostScript fonts. Public domain PostScript fonts, of varying quality, can be found at ftp.cica.indiana.edu or its mirror ftp.nlnet.nl.

After the choice is made, and the font files are obtained, they must be installed on the system.

- Install the font such that TEX recognizes it: create the .tfm files.
- Create a style file to use the font in LAT<sub>EX</sub>: create the .sty and .fd files.
- Set up the previewer to display the font: create the .pk files.
- Implement automatic font generation.
- Instruct the printer driver how to process the font.

# **2 Previewing**

Previewing is an important step in creating T<sub>EX</sub> documents, and a lot of effort has been put in creating comfortable software to preview .dvi files. Previewers of choice arexdvi on Unix platforms, and dviscr (from emTEX) on MS-DOS platforms. dviscr/xdvi use .pk font files when previewing a document: there must be .pk files available in different sizes of each font. Usually, they are stored using filenames like cmr10.300pk or 300dpi/cmr10.pk. They may also be stored in a *font library*, a file format (.fli) introduced by emTEX.

### **2.1 Automatic font generation**

An important option of the previewers is *automatic font generation*. When the previewer can not find a particular

.pk file, it can spawn a subprocess to create it. On Unix, this usually is a shell script called MakeTeXPK. On MS-DOS, there is a program mf job. exe which performs this task. The subprocess investigates which size of the missing font is to be generated, and then calls METAFONT with the appropriate parameters. In order to get this scheme working, there must be a . t fm and a .mf file available for each font.

Using automatic font generation has advantages above the use of a fixed set of fonts or font libraries: there are no problems anymore when some odd size of a rare font is needed. No more ugly substitutions! Another bonus is less use of disk space: It is not necessary to have a full set of all possible *magsteps* of Computer Modern 'online'. Fonts are created when they are needed, and from time to time the directory tree containing the .pk files can be deleted to free disk space.

### **2.2 Previewing PostScript fonts**

When PostScript fonts are to be previewed, there are four possibilities to get them on the screen.

- dvidrv, xdvi is used. There is no way of converting a PostScript font to a .pk file, and a substitution is used. This solution is clearly not satisfactory.
- The PostScript font is converted to METAFONT. There is a program ps2mf by Erik-Jan Vens [4], which converts a PostScript font in . pfa form to a METAFONT file. The .tfm file necessary for TEX and automatic font generation can be created by running METAFONT. The resulting .mf files are rather large: in the order of 300 kb per font. A METAFONT with a high capacity (bigMETAFONT) must be used to process them. The advantage is that the favorite previewer still can be used.
- The use of xdvi/dviscr is abandoned. The .dvi file is converted to a Postscript. ps file by dvips. The PostScript file is then previewed with Ghostscript. The advantage of this scheme is that there is no extra setup required for previewing. Yes, dvips must be installed (and this may cause some problems), but the documents are to be printed on a PostScript printer anyway<sup>1</sup>. Almost all versions of Ghostscript have the ability to show the page on the screen (using X11 or VGA graphics), but the user interface of Ghostscript is not very friendly. This problem is solved by ghostview for X11 and gsview for MS Windows. However, these two previewers are not as easy to use as xdvi/dviscr, an extra conversion step by dvips is needed to preview, and the previewing is slower.
- The last option (and IMHO the best) is the use of ps2pk by Piet Tutelaars. ps2pk can convert a Post-Script form directly into .pk format. It needs an .afm and a .pfa/.pfb file to do this. There are also options for magnification, slanting and expanding/condensing the font. Above all, it is FAST. Now it is possible to preview PostScript fonts, while us-

ing xdvi/dviscr. The newest version of xdvi  $(v1.18)$  is even able to preview . eps pictures, by calling Ghostscript.

Before we discuss how to set up automatic font generation using ps2pk, and how to install the fonts for use by dvips, first something about font names.

### **3 Font names and encodings**

As T<sub>EX</sub> runs on virtually every platform, a naming sheme for filenames must be used which runs on every platform. Since every platform has different conventions, the least common denominator must be used: this means there are 8 characters available for a file name, without an extension. The file name is case insensitive, and only letters and numerals may be used: this adds up to 36 possibilities per character position.

#### **3.1 The Berry names**

In [1], Karl Berry proposes a naming scheme for font files matching the restrictions above. The eight characters are divided as follows:

#### S TT W V E DD

- **S** represents the source of the font, and is omitted if the source is unknown or irrelevant. Usually, the source is a company selling fonts, called a foundry. Different sources can supply the same typeface.
- **TT** represents the typeface name. There is space for  $36 * 36 = 1296$  different typefaces in this naming scheme. When the font naming scheme was first presented, this was not judged such a problem. However, there are many more typefaces in the world. See, for instance,  $[3]^2$  which contains samples of 700 fonts.
- **W** represents the weight, or 'boldness'.
- **V** represents the variant, and is omitted if both it and the width are 'normal'. Many fonts have more than one variant. In this case, Berry proposes to give the variant letters in alphabetical order. Some fonts have so many variants that they exhaust the 8 character name space. The variant representation is the weak point of the naming scheme.
- **E** represents the width ('expansion'), and is omitted if it is 'normal'.
- **DD** represents the design size. One or two numerals are used, so fonts of design sizes between 1 and 99pt can be named. Very big fonts with design sizes above 100pt do exist.... The design size is omitted if the font is linearly scaled from a single.  $t$  fm file, which is the case when using PostScript fonts, and gives us 2 extra positions to put other font characteristics in.

Table 2.2 shows a 'quick reference card' for the Berry names. The weight, variant, and width are probably best

<sup>&</sup>lt;sup>1</sup> Of course, Ghostscript may be used to convert the PostScript file for Laserjet or matrix printers <sup>2</sup> Available at 'De Slegte'

Berry names quick reference chart

| Variant/Appearance (V)<br>Variant/Encoding (V)<br>Source (S)<br>fractions<br>unknown<br>semi sans<br>9<br>$\mathbf 1$<br>3<br>$\overline{4}$<br>9<br>oldstyle digits<br>Autologic<br>fax<br>a<br><b>Bitstream</b><br>semi serif<br>6<br>small caps<br>b<br>$\mathbf C$<br>bright<br>Cyrillic<br>Compugraphic<br>$\rm{b}$<br>$\mathtt{C}$<br>Ζ<br><b>DTC</b><br>Greek<br>display, titling, caption<br>d<br>d<br>k<br>$\mathbf f$<br>freely distributable<br>engraved, copperplate<br>5<br>phonetic (IPA)<br>e<br>GNU / FSF<br>$\mathbf f$<br>Fraktur, gothic, blackletter<br>math italic<br>g<br>${\mathfrak m}$<br>Bigelow & Holmes<br>grooved<br>math extension<br>h<br>$\rm{V}$<br>g<br>shadow<br>i<br><b>ITC</b><br>symbol<br>h<br>У<br>i<br>1<br>Linotype<br>text italic, kursiv<br>$\mathsf 0$<br>Adobe standard encoding<br>j<br>invisible<br>$\overline{c}$<br>Monotype<br>m<br>$\mathbf 1$<br><b>IBM</b><br>ISO Latin 1 (8859/1)<br>outline, open face<br>81<br>n<br>Corel $(?)$<br>informal<br>ISO Latin 2 (8859/2)<br>82<br>$\circ$<br>n<br>oblique (i.e., slanted)<br>Adobe<br>ISO Latin 5 (8859/5)<br>85<br>$\rm p$<br>$\circ$<br>'raw' [obsolete]<br>Macintosh standard<br>ornament<br>8 <sub>m</sub><br>$\Upsilon$<br>p<br>Sun<br><b>Windows ANSI</b><br>normal (roman or sans)<br>8w<br>S<br>r<br><b>URW</b><br>old 7-bit TEX(OT1)<br>sans serif<br>7t<br>S<br>u<br>AMS (math)<br>typewriter<br>Adobe alternate<br>t<br>X<br>а<br>Y&Y<br>unslanted italic<br>TeX extended (Cork, DC)<br>u<br>đ<br>У<br>bizarre<br>script, handwritten, swash<br>Adobe expert<br>X<br>Ζ<br>W<br>Weight (W)<br>Width $(E)$<br>Typeface (TT) (extract)<br><b>AvantGarde</b><br>hairline, thin<br>ultra condensed<br>ag<br>а<br>$\circ$ | Delly hannes quiek reference enant<br>Format of a Berry name: S TT W V E DD |  |  |                              |  |  |  |  |  |
|----------------------------------------------------------------------------------------------------|-----------------------------------------------------------------------------|--|--|------------------------------|--|--|--|--|--|
|                                                                                                    |                                                                             |  |  |                              |  |  |  |  |  |
|                                                                                                    |                                                                             |  |  |                              |  |  |  |  |  |
|                                                                                                    |                                                                             |  |  |                              |  |  |  |  |  |
|                                                                                                    |                                                                             |  |  |                              |  |  |  |  |  |
|                                                                                                    |                                                                             |  |  |                              |  |  |  |  |  |
|                                                                                                    |                                                                             |  |  |                              |  |  |  |  |  |
|                                                                                                    |                                                                             |  |  |                              |  |  |  |  |  |
|                                                                                                    |                                                                             |  |  |                              |  |  |  |  |  |
|                                                                                                    |                                                                             |  |  |                              |  |  |  |  |  |
|                                                                                                    |                                                                             |  |  |                              |  |  |  |  |  |
|                                                                                                    |                                                                             |  |  |                              |  |  |  |  |  |
|                                                                                                    |                                                                             |  |  | changed chars, (Adobe's Dfr) |  |  |  |  |  |
|                                                                                                    |                                                                             |  |  |                              |  |  |  |  |  |
|                                                                                                    |                                                                             |  |  |                              |  |  |  |  |  |
|                                                                                                    |                                                                             |  |  |                              |  |  |  |  |  |
|                                                                                                    |                                                                             |  |  |                              |  |  |  |  |  |
|                                                                                                    |                                                                             |  |  |                              |  |  |  |  |  |
|                                                                                                    |                                                                             |  |  |                              |  |  |  |  |  |
|                                                                                                    |                                                                             |  |  |                              |  |  |  |  |  |
|                                                                                                    |                                                                             |  |  |                              |  |  |  |  |  |
|                                                                                                    |                                                                             |  |  |                              |  |  |  |  |  |
|                                                                                                    |                                                                             |  |  |                              |  |  |  |  |  |
|                                                                                                    |                                                                             |  |  |                              |  |  |  |  |  |
| i<br>Bookman<br>extra light<br>ultra compressed<br>bk<br>u                                                                                                    |                                                                             |  |  |                              |  |  |  |  |  |
| $\mathbf 1$<br>Courier<br>light<br>thin<br>t<br>cr                                                                                                    |                                                                             |  |  |                              |  |  |  |  |  |
| book<br>Helvetica<br>extra compressed<br>k<br>hv<br>đ                                                                                                    |                                                                             |  |  |                              |  |  |  |  |  |
| NewCenturyS<br>regular<br>compressed<br>$\mathtt{r}$<br>nc<br>$\rm{p}$                                                                                                    |                                                                             |  |  |                              |  |  |  |  |  |
| medium<br>condensed (hand)<br>Palatino<br>pl<br>$\mathtt{C}$<br>m                                                                                                    |                                                                             |  |  |                              |  |  |  |  |  |
| demibold<br>narrow (auto)<br><b>Times</b><br>d<br>tm<br>n                                                                                                    |                                                                             |  |  |                              |  |  |  |  |  |
| semibold<br>regular (omitted)<br>ZapfChancery<br>ZC<br>$\mathtt{s}$<br>r                                                                                                    |                                                                             |  |  |                              |  |  |  |  |  |
| extended (hand)<br>Charter<br>bold<br>ch<br>b<br>х                                                                                                    |                                                                             |  |  |                              |  |  |  |  |  |
| Utopia<br>extra bold<br>expanded (auto)<br>ut<br>X<br>е                                                                                                    |                                                                             |  |  |                              |  |  |  |  |  |
| Nimbus<br>wide<br>heavy<br>h<br>nm<br>W                                                                                                    |                                                                             |  |  |                              |  |  |  |  |  |
| black<br>Lucida<br>1c<br>C                                                                                                    |                                                                             |  |  |                              |  |  |  |  |  |
| ultra<br>Design size (DD)<br>Antiqua<br>aq<br>u                                                                                                    |                                                                             |  |  |                              |  |  |  |  |  |
| Two decimal digits<br>GillSans<br>poster<br>gs<br>p                                                                                                    |                                                                             |  |  |                              |  |  |  |  |  |

**Table 1**: *A quick reference chart for Berry Names*

taken from the original source of the typeface, instead of trying to relate them to some external standard. Examples of Berry names for the 35 standard Postscript fonts are also given in table 2.2

### **3.2 Problems using Berry names**

The Berry naming scheme is not perfect. A drawback is the small amount of possible typeface codes (almost always a lookup table is necessary to find the correct typeface code). The table with typeface codes is updated regularly. Get the newest version from CTAN:/docs/fontname.

A bigger problem is the representation of font variants. The variants include codes for appearance (like 'grooved', 'italic'), different character sets (Cyrillic, small caps), and different encodings. Especially the large amount of encodings imposes problems. Also, the 'alphabet' rule is broken in a lot of cases (see the examples of the Lucida Bright names: both names are used!). Combined with the fact that the position for 'width' is usually omitted, this may give rise to anomalies like one name being used for two fonts, or one font being given two different names.

The fact that weight and variant are sometimes omitted makes it very hard to 'decode' a Berry name. In some cases, the 'slanted' version of a font can be generated from the 'regular' or 'roman' version. In this case, the Berry name must be decomposed to find out whether slanting is needed.

| pagk   | pagko   | pagd   | pagdo   | AvantGarde               | pzdr   | Zapf-Dingbats              |
|--------|---------|--------|---------|--------------------------|--------|----------------------------|
| pbkl   | pbkli   | pbkd   | pbkdi   | <b>Bookman</b>           | psyr   | Symbol                     |
| pcrr   | pcrro   | pcrb   | pcrbo   | Courier                  | pzcmri | Zapf-Chancery              |
| phyr   | phyro   | phyb   | phybo   | Helvetica                |        |                            |
|        |         | phyrrn | phyron  | Helvetica-Narrow         |        |                            |
| pncr   | pncri   | pncb   | pncbi   | NewCenturySchoolbook     | mtmi   | MathTimes MathItalic       |
| pplr   | pplri   | pplb   | pplbi   | Palatino                 | mtex   | <b>MathTimes Extension</b> |
| ptmr   | ptmri   | ptmb   | ptmbi   | Times                    | mtsy   | MathTimes Symbols          |
| bchr   | bchri   | bchb   | bchbi   | Charter                  | unmr   | Nimbus Roman               |
| bcrr   | bcrro   | bcrb   | bcrbo   | <b>Bitstream Courier</b> | unmrs  | Nimbus Sans                |
| ncrr   | ncrro   | ncrb   | ncrbo   | <b>IBM</b> Courier       | uaqrrc | AntiquaT                   |
| putr   | putri   | putb   | putbi   | Utopia                   | uqqb   | GroteskT                   |
| hlcrb  | hlcrbi  | hlcdb  | hlcdbi  | LucidaBright             | hlcrf  | Lucida-Blackletter         |
| hlcr4  | hlcr4i  | hlcd4  | hlcd4i  | LucidaFax                | hlcriw | Lucida-Calligraphic        |
|        | hlcri4  |        | hlcdi4  | ∗                        | hlcrh  | Lucida-Handwriting         |
| hlcrs  | hlcris  | hlcds  | hlcdis  | LucidaSans               | hlcrbm | LucMath Mathitalic         |
|        | hlcrsi  |        | hlcdsi  | $\ast$                   | hlcrby | LucMath MathExtensions     |
| hlcrst | hlcrost | hlcbst | hlcbost | LucidaSansTypewriter     | hlcrby | LucMath Symbols            |
|        | hlcrsto |        | hlcbsto | ∗                        | hlcrba | <b>LucMath Arrows</b>      |

**Table 2**: *Examples of Berry Names*

#### **3.3 Font encodings**

A lot of the confusion about installing PostScript fonts is caused by encodings. An encoding is the way in which the characters are ordered in a font. For instance, the encoding defines the position '65' to be the letter 'A'. If there was only one encoding, life would be easy: the 'A' would always be found on position 65. The ASCII table is en example of an encoding. However, ASCII, being a 7-bit encoding, did not specify which symbols should be encoded on the positions above 127. When the use of computers grew larger and larger, the need for special (language specific) characters also became greater. Since there was no standard, everyone defined the positions above 128 in his own way (trying to push his encoding as the new 'standard', like IBM-ASCII on PC's). Also, ASCII defined positions 0-31 as 'control characters', used to send commands to terminals. These positions were also misused to put all kinds of symbols on. The result: a big mess, hundreds of encodings and a lot of tedious programming to provide mappings between encodings.

In case of TEX, the situation is not different: TEX uses his own encodings, derived from the standard ASCII. In fact, there are about 8 different TEX specific font encodings, the most important are *TEX text* (also called *OT1, Old 7 bit TEX* encoding), and the *Cork/DC* encoding (also called *T1*). When PostScript fonts are to be used, a mapping must be created, since PostScript fonts use different encodings. The *Adobe Standard* encoding is the most important one. The three encodings mentioned above are shown in table 5.

Virtual fonts are used to map the encoding of PostScript and other fonts to TEX encoding. The main application of virtual fonts is to incorporate PostScript fonts in TEX. Two .tfm files are used, a 'cooked' file and a 'raw' file. The 'cooked' file is used by  $T_FX$  and has a  $T_FX$  encoding. The 'raw' .tfm file is generated from the .afm file of the PostScript font and still has the same encoding as the original font. A virtual font file .vf with the same name as the 'cooked'. t fm file performs the mapping.

In earlier versions of the naming scheme, the 'raw' font was recognizable by an 'r' prefix. This was a mistake, since the 'raw' font is just another encoding, This is admitted in later versions of the naming scheme: the 'raw' Adobe-encoded fonts now get the 'variant' letter 0 to indicate Adobe encoding. The default encoding is the old 7-bit TEX encoding (the 'cooked' encoding), and this one does not get a variant letter. When the Cork encoding was introduced, the 'variant' letter 'q' was used.

To make things worse, the latest versions of the naming scheme introduce the '7t' variant letter to indicate the old TEX encoding. This last step is unnecessary in my opinion: the old 7-bit T<sub>EX</sub> encoding is the default encoding of a font in the Berry name scheme. Introducing yet another set of names only increases confusion. To summarize the confusion, using Charter Roman as an example:

- Adobe encoding: rbchr (OBSOLETE!)  $\rightarrow$  bchr0.
- 7-bit OT1 TFX encoding: bchr  $\rightarrow$  (?) bchr7t.
- 8-bit T1 Cork encoding: bchrq.

The latest releases of the major software packages dealing with PostScript fonts, like dvips and psnfss2e, use the 'new' names The old names with 'r' prefix are still widespread, and can be found at sites running older versions of the software.

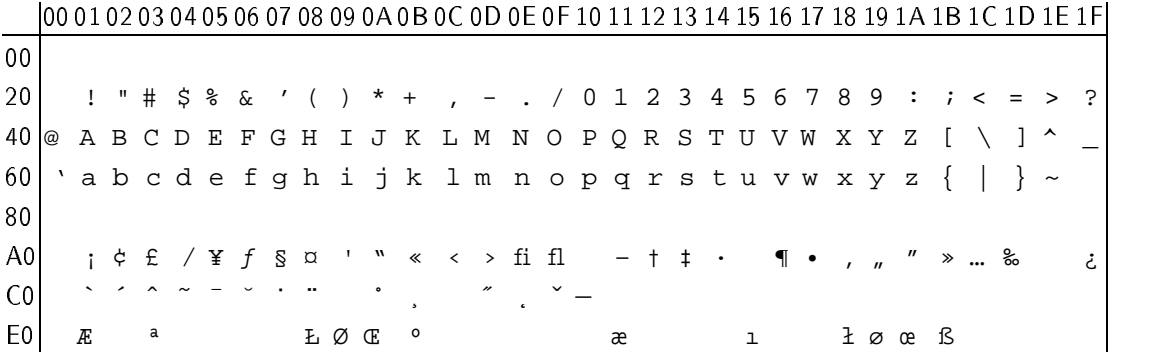

#### **Table 3**: *bchr0 Adobe font encoding*

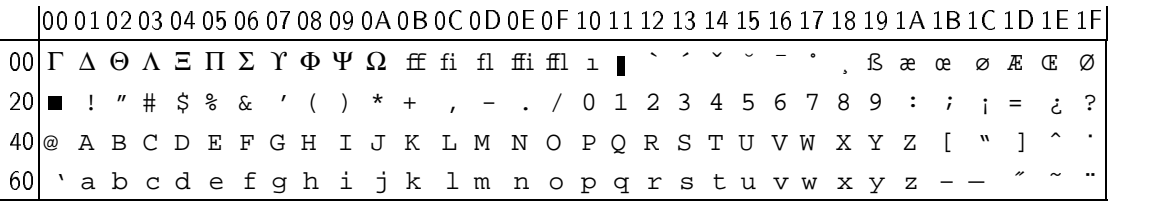

#### **Table 4**: *bchr, bchr7t Old 7 bit TEXencoding (L*A*TEX2.09)*

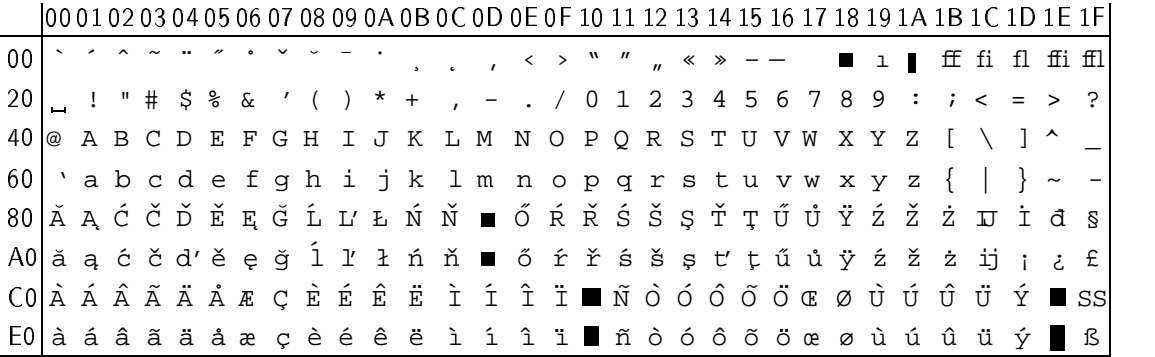

**Table 5:** *bchrq New 8 bit TEXCork/DC encoding (\mathbb{E}(\mathbb{E}(\mathbb* 

### **4 Installation of new fonts**

In this section, the process of installing new fonts for TEX is discussed. We will use the Bitstream Charter font as an example, when the installation of PostScript fonts is discussed.

#### **4.1 Setting up the system**

In the rest of this article, it is assumed that automatic font generation is used. Here is a short description of how to set this up. First, METAFONT must be available on the system.

On Unix systems, the MakeTeXPK shell script must be installed. This script is included in the dvips and xdvi distributions. It must be edited to reflect the local TEX setup (pathnames of directories containing .mf, .tfm, .pk files). Once the script is installed, it will be recognized by xdvi and dvips and used.

For emT<sub>E</sub>X, the mf job.exe program must be installed. The dvidrv previewers must be instructed to use automatic font generation with the commands +metafontmode, +mfjob-file, +batch-mode. See the dvidrv manuals for more information.

#### **4.2 New Metafont fonts**

The installation of a new METAFONT font is not too difficult. The main problem is how to get a .tfm file. Suppose we have a font klinz, which is in METAFONT format.

 Put the file klinz.mf (and the files which are read when it is processed by METAFONT) in a directory which can be found by METAFONT. The most recent versions of METAFONTare able to search subdirectories (Unix versions compiled with the 'kpathsea' library, emMETAFONT version  $\beta$ 5 or higher). Use this feature to keep some order in your METAFONT fonts, and create a subdirectory for klinz.

- Create the .tfm file by calling METAFONT: mf 'mode=laserjet; mag=1; input klinz'It will generate klinz.tfm and klinz.300gf.<sup>3</sup>
- Put the .tfm file in the directory with other .tfm files  $(\text{usr}/\text{local}/\text{trm}, \text{emtex}/\text{trm}).$  The .gf file may be deleted. The font is now ready to use.

### **4.3 New PostScript fonts**

Installing a PostScript font is more complicated. We will use Bitstream Charter (a public domain font, donated by Bitstream) as an example.

#### **4.4 Get the correct filenames**

First of all, make sure you have the proper files, and that they have the correct names, according to the Berry naming scheme: bchr0.afm, bchri0.afm, bchb0.afm, bchbi0.afm, and the corresponding .pfa/.pfb files. Please rename the fonts if they do not have the trailing '0': this indicates Adobe encoding.

The .afm files can be found on public file servers (if they were not supplied with the font files .pfa/pfb themselves). Look in CTAN:/fonts/postscript/afm for .afm files for the standard PostScript fonts. They are already converted to Berry names. More .afm files are in CTAN:/fonts/postscript/adobe/AFMFiles.

The installation procedure will create the corresponding TEX encoded fonts bchr7t/bchr and bchrq from bchr0. The 7t suffix (indicates old TEX (*OT1*) encoding), is omitted. *If you decide to omit it, this decision refers to all occurrences of '7t'*. The new  $\angle ATEX2_{\epsilon}$  packages use the '7t' suffix, so these also must be adapted when you omit the suffix. Install the font files in the directory containing all PostScript fonts (/usr/local/tex/ps/fonts, \emtex\ps\fonts).

### **4.5 Create .pl .vpl with fontinst**

Use the fontinst [2] package to create .pl and .vpl files. This package consists of a set of special T<sub>EX</sub> files. We will use TEX to scan the . afm file of the PostScript font, and to create the .pl, .vpl files. The fontinst package is best installed in a separate directory, searched by TEX. It is easy to use: create a file containing

```
\input fontinst.sty
\langlelatinfamily{bch}}\}\bye
```
and run plainTEX on it.<sup>4</sup> It takes some time (about 5 minutes on a 486/50) to process the complete Charter family (4 fonts). After processing, TEX has created a set of .pl files and .vpl files, which are human-readable versions of the .tfm and .vf files. Small-caps and slanted versions of the font in all 3 encodings are also available: *Adobe, OT1, T1*.

The fontinst package may be slow, it will give the best results, with almost complete T1 encodings of the font. It also contains a bag of tricks for special things like creating new math fonts, and combining two different fonts. See [2] for more details.

### **4.6 Quick and dirty afm2tfm**

A different approach is the use of afm2tfm. This method is a little faster, but less precise. The afm2tfm program is included in dvips distribution. The simplest form is afm2tfm bchr0.afm -v bchr.vpl bchr0.tfm

This creates  $ber0, t fm$ , which is still Adobe-encoded, and bchr.vpl, which has the old  $TeX(OT1)$  encoding. If you are only using LATEX2.09 (with NFSS1 and PSNFSS2.4), this is enough.

There are also some tricks, to create small-caps and slanted versions of fonts. The second and third argument of vptovf may be omitted.

```
afm2tfm bchr0.afm -V bchrc.vpl bchr0.tfm
afm2tfm bchr0.afm -s .167
                  -v bchro.vpl bchr0.tfm
```
When a different encoding is needed, like the *T1* encoding used by LAT<sub>F</sub> $X2_{\epsilon}$ , things get complicated:

```
afm2tfm bchr0.afm -t ec.enc
```

```
-v bchrq.vpl bchr0.tfm
vpltovpl bchrcq.vpl bchr0.afm
```
Here ec.enc contains the *encoding vector* of the T1/Cork encoding. Various other .enc files are distributed with afm2tfm, more information about the use of encoding files is in the afm2tfm manual. The vpltovpl program is used to construct combined characters (such as accented characters), and to put them in the new font. The result, however, is not as complete as the results obtained by using *fontinst*.

### **4.7 Convert .vp .vpl files**

Use pltotf on every .pl file to create a .tfm file, for example, bchr0.pl:

pltotf bchr0.pl bchr0.tfm

Use vptovf on every .vpl file, to create a .tfm and .vf file (same base filename for every argument).

vptovf bchr.vpl bchr.vf bchr.tfm

The two programs convert the human-readable 'property list' files in TEX readable 'font metric' files. They are distributed together with METAFONT. The versions of vptovf and pltotf distributed with emTFX derive the file names from the first argument. The .pl and .vpl files may be discarded after the conversion.

Now we have a bunch of newly created .tfm files. Put them in the directory where the other . tfm files reside. The same applies to the .vf files. The fonts can now be used by TEX, but further steps are necessary to preview them.

<sup>3</sup> When entering this command you may want to use shell escape characters, in order to prevent the Unix shell or MSDOS command.com from 'interpreting' the options

<sup>&</sup>lt;sup>4</sup> emT<sub>E</sub>X users may have problems running fontinst. Add the parameter -ms 6000 to increase stack size

#### **4.8 Alternative: pre-installed files**

For those who do not wan to run into trouble when creating the .tfm files themselves, there are packages which contain 'pre-compiled' .tfm and .vf files for PostScript fonts. For the 35 standard PostScript fonts, they are grouped together in the psnfss2e package. This package also contains style files and .fd files for use with LAT<sub>E</sub>X2<sub> $\varepsilon$ </sub>. The metric files in this package (CTAN:/macros/latex/packages/psnfss) were created using fontinst. Simply extract the .tfm and .vf files and put them in the correct directories. These metric files also work for LAT<sub>EX2.09</sub> with NSFSSv1 and the PSNFSS 2.4 package of S. Rahtz.

The directory CTAN:/fonts/metrics contains metric files and font description files for PostScript fonts,  $(\cdot t \text{fm})$ , .vf, .fd), grouped together per font family.

Metric files are also supplied in the dvips package. However, they still use the obsolete 'r' prefix for the raw fonts (even in version 5.58).

#### **4.9 Caution with math symbol fonts!**

When installing a PostScript math font like MathTime or LucidaMath, be very careful. Do not try to create the .tfm file for the math extension or math symbol font using afm2tfm, or weird errors from LAT<sub>EX</sub> will occur. These are caused by the fact that math extension fonts have additional metric information, which is not generated by afm2tfm. For MathTimes, take the .tfm files from the mathtime (CTAN:/fonts/mathtime) package. This package also contains LAT<sub>E</sub>X style files to use the news math fonts in TEX. Metric files for LucidaMath are found in (CTAN:/fonts/metrics/bigholm). Style files to use LucidaBright in LATEX $2\varepsilon$  are found in the psnffs2e package.

#### **4.10 Inform dvips**

The newly installed fonts must be made known to dvips. The PostScript font files (.pfa/pfb) go into a directory specified in DVIPSHEADERS, together with the other header files used by dvips. There is a file psfonts.map, which is used by dvips to determine what to do when it encounters a particular font.<sup>5</sup> For our newly installed Charter font family, the following lines must be added to psfonts.map:

```
bchr0 CharterBT-Roman <bchr0.pfb
bchro0 CharterBT-Roman ".167 SlantFont" <bchr0.pfb
bchri0 CharterBT-Italic <bchri0.pfb
bchb0 CharterBT-Bold <bchrb0.pfb
bchbo0 CharterBT-Bold ".167 SlantFont" <bchb0.pfb
bchbi0 CharterBT-BoldItalic <bchbi0.pfb
```
The psfonts.map file is used to determine which file to send to the printer as a header file, when a font is requested.

As can be seen from the example, only the 'raw' Berry font names have to be included in the psfonts.map file. The second field of each line contains the font name itself. It can found at the top of the .afm file of the font. Transformations like 'slant' or 'enlarge' are also mentioned. The generation of 'small caps' is not: this is done via the virtual font mapping.

When fonts are resident in the PostScript printer, omit the field  $\text{ebchr0.}$  pfb in the corresponding lines. When Ghostscript is used for further processing of the print jobs, all available fonts are 'resident' (at least, if Ghostscript has access to the .pfa/.pfb files).

If afm2tfm was used to create the .tfm files, you may have noticed that  $afm2tfm$  prints a line on the standard output when it is processing. This line has the exact format for use in psfonts.map. It may be captured using output redirection.

#### **4.11 Inform Ghostscript**

Ghostscript has also a file fontmap which it uses to determine how to handle a font. It has a different format than psfonts.map. Ghostscript uses the 'real', long font name as an index. It will only encounter this type of names in PostScript files generated by dvips, and it does not use any other metric file like .tfm, .vf. In the case of the new Charter family, following lines must be added:

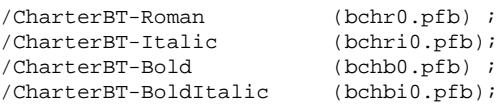

The .pfb fonts files must also be installed in a directory listed in the GS\_LIB environment variable, otherwise Ghostscript substitutes them with the really ugly *Ugly* font.

The new version 3 of Ghostscript does not need this anymore. It builds the fontmap table itself: put all fonts (.pfb files) in a directory listed in GS\_FONTPATH. It only needs fontmap to list the .gsf fonts in (the public domain surrogates of the 35 standard PostScript fonts). Users of Ghostscript version 3 only need to edit the fontmap file if the obtain the 'real' standard PostScript fonts, to replace the .gsf files. This feature alone is worth the upgrade.

### **4.12** Using .gsf fonts with T<sub>E</sub>X

If you want to use the Ghostscript fonts for previewing, act like the surrogate .gsf fonts are the real PostScript fonts. Get the corresponding .afm files from a file server like CTAN, or the 4allTEX CDROM, and execute the procedure described above.

### **5 Setting up ps2pk and automatic font generation**

In order to keep out beloved previewers xdvi and dvips, some way must be found to convert PostScript font into bitmapped .pk files. The package ps2pk by Piet Tutelaars will perform this task: it is fast, and the output is of high quality (when good quality .pfa/.pfb files are used. The problem is how to incorporate ps2pk into an automatic font generation scheme.

<sup>5</sup>The .map file is set in the dvips configuration file config.ps. Additional (local) .map files may also be specified

### **5.1 Only 'raw' fonts are needed**

It the installation of .tfm and .vf files for a PostScript font was done correctly, only 'raw' (Adobe encoded) fonts must be generated. When a previewer search for a font, it first looks at the name of the .tfm file given in the .dvi file. This  $\cdot$  t fm file was used by T<sub>E</sub>X to base its typesetting on. The previewer will now try to find a .pk file in the appropriate magnification. If it is not found, it searches for a .vf file for the requested font. In a .vf file, it may get new pointers to other . t fm files. If a . vf file is not found either, the automatic font generation mechanism is called, with the name of the 'not found' font and the desired sizes as parameters.

In case of a PostScript font, the  $\cdot$  vf file maps the T<sub>E</sub>X encoding vector onto the Adobe encoding vector, so the.tfm files pointed to are 'raw'. t fm files in Adobe format. The fontnames discussed here are in the Berry format.

Example: bchrq or bchr7t/bchr is used in a document. There are no .pk files with these name, but there are .vf files. They all point to bchr0.tfm. For the 'raw' fonts, there are no .vpl files, so the names of 'raw' fonts are passed to the automatic font generator, if the .pk files are not there already.

### **5.2 Mixing Metafont and ps2pk**

The automatic font generator is the MakeTeXPK script on Unix, and the dvidrv.exe program on MSDOS (which calls  $m f$ job.exe). The  $m f$ job.exe program on DOS is only able to 'drive' METAFONT. The dvidrv.exe program is very simple, and can easily be replaced by a batch file, which looks like MakeTeXPK. The use of 4DOS as command processor on a MSDOS system is recommended, since some arithmetic takes place when calculating the desired sizes.

The MakeTeXPK script can be adapted in the following way. Before it passes control to METAFONT it first checks if there is a METAFONT file available to generate the font with. This may be done by a file search operation on the METAFONT font directory. If no .mf file is found, 'it must be a PostScript font'. Then, ps2pk enters the arena to generate the .pk file. Search the directory containing the .afm .pfa .pfb files to find the correct font file (if nothing is found, give an error message). Run ps2pk, and place the .pk file in the appropriate directory.

An adapted MakeTeXPK script is distributed with ps2pk. Examples of how to set this up are also given in [5], both for Unix and MS-DOS. Of course, the mixed use of ps2pk and METAFONT is incorporated in 4TFX.

### **5.3** Generating the correct font...

To create a .pk file from a PostScript font at 300dpi, issue:

```
ps2pk -v -X300 -Y300 -P10 -abchr0.afm
     bchr0.pfb bchr0.300pk
```
It is also able to slant PostScript fonts, or to expand them. Note the change in the Berry name of the resulting .pk file.

ps2pk -v -X300 -Y300 -P10 -abchr0.afm

```
-S 0.167 bchr0.pfb bchro0.300pk
ps2pk -v -X300 -Y300 -P10 -abchr0.afm
      -E 0.8 bchr0.pfb bchrn0.300pk
```
However, problems arise when PostScript fonts are created by slanting or expanding other fonts. The Berry name must be decomposed, in order to extract the 'base' font used for the 'slanting' operation. And decomposing Berry names is not easy, see section 3.2.

The following is a simple scheme for decomposing Berry names, which can be implemented in scripts or batch files.

- No *design size* is used.
- Check last position in Berry name. If it is a *width* modifier, use this to set the 'E' option, and remove it from the name. The *width* modifier always comes last in a Berry name.
- Again, check the last position. If it is the '0' of Adobeencoding, strip it from the name.
- Check the last position for other font variants, like 'slanted' to set the 'S' parameter.
- Bear in mind that the first 4 positions of a Berry name do not contain *variant* symbols.
- The *variant* letters should be in alphabetical order. However, this rule is often broken.

Now, if you still understand how to decompose Berry names, you must admit that it causes many problems. (if you don't understand it anymore, you know it is problematic, and you wish for another, simpler scheme).

### **5.4 Use psfonts.map to find the font**

A nice solution to the problem of decomposing a Berry name, is to borrow the psfonts.map file from dvips. This file is modified such that all fonts are considered 'nonresident': a field like <bchr0.pfb appears on every line. We can now 'decode' the lines in psfonts.map to construct the command line for ps2pk: it list all possible 'raw' font names (in Berry format) in the first field on every line (the 'index' field), gimmicks like slanting and expanding are clearly documented for use by dvips, and the 'base' file is also given : the  $\text{ch}(n)$ .pfb like field. See section 4.10 for an example of the psfonts.map lines used for the Charter family.

The drawback is that dvips will now consider every font being 'non-resident' in the printer, and prepend all fonts used in the print job to the PostScript file sent to the printer. Unfortunately, there is no way to instruct dvips never to download fonts.

### **5.5 You only have .gsf files**

If you use .gsf fonts instead of .pfa/pfb fonts, there are two options to preview them without ugly substitutions. However, do not expect top quality, since the .gsf fonts are poor.

First, there is a utility gsftopk which converts the .gsf font into .pk format. It is used in the same way as ps2pk. It works by internally spawning Ghostscript for rendering the character glyphs. Due to the fact that it calls Ghostscript with more than 100 parameters, it does not work on MS-DOS machines (even if they have enough memory to accommodate Ghostscript, gsftopk and the previewer). On Unix systems it works fine. An adapted version of the MakeTeXPK script is enclosed in the gsftopk package.

Since gsftopk does not work on MSDOS systems, some friendly guys created all the necessary .pk files, in a reasonable number of magnifications on a Unix system, and put them into emTEX font libraries. These are on the 4allTEX CDROM (also on the diskette distribution), they can also be found on CTAN:/fonts/postscript/pk-files in a rather large archive-file. These .pk files have the Adobe encoding, so please add a '0' to the font name (and remove the 'r' prefix!). Otherwise, the previewer can not find them : it must have 'raw' font names ending with a '0' which indicates the Adobe encoding. Unfortunately, the font libraries on the CDROM still contain files with old names....

Solving this may require some tedious renaming work: the font libraries (.fli) must be extracted into single .pk files, the files themselves renamed, and the libraries created again using fontlib.exe. After this operation, everything works fine, and previewing can be done using dviscr without touching Ghostscript.

# **6 Creating style files for LATEX**

To facilitate the use of our new font family in LAT<sub>EX</sub> style files and font description files must be created. Examples of how such files look like are given below.

The two examples, charter.sty and ot1bch.fd are computer-generated. I use a batch file or shell script to perform all steps needed to install a PostScript font, as discussed in the article. In the final stage, the batch file creates a style file and . fd files, such that the font is ready to use after installing. The fontinst package also creates a .fd when it processes a font family. With minor adaptions, it is also possible to let it create a .sty file as shown in the examples.

### **6.1 charter.sty**

This is an example of a LAT<sub>EX</sub> style file which sets up a Post-Script font. This style file can be used by both LAT<sub>EX2.09</sub> and LATEX2<sub> $\epsilon$ </sub>. The LATEX2<sub> $\epsilon$ </sub> branch will read the .fd files corresponding to the Charter font: an example of such an .  $Ed$  file is given in the next section. The LAT<sub>E</sub>X2.09 branch uses PSNFSS to get the appropriate . t fm files, in  $\text{LATF}X2_{\epsilon}$ , this task is performed by the . fd files.

The last part of the style file contains code to make the Charter font the default. The default sans-serif font will be NimbusSans, and BitstreamCourier will do the typewriter. The latter two fonts are set up by calling the appropriate style file (which look like the one given for Charter).

The style file can be used as an option for documentstyle in LATEX2.09, or loaded with usepackage in LAT<sub>EX2 $\varepsilon$ </sub>. The final effect is the whole document being typeset in Charter (except the math symbols, which are not supplied in Charter).

### **6.2 ot1bch.fd, t1bch.fd**

LAT<sub>E</sub>X<sub>2 $\varepsilon$ </sub> uses . fd files to find the names of the . t fm files it has to load when a specific font is requested. The file displayed is ot1bch.fd. The file file t1bch.fd can be created by 'search and destroy':  $\{OT1\} \rightarrow \{T1\}$  and 7t  $\rightarrow$  q. The 7t suffix may be omitted.

# **7 Summary of the results**

After successfully installing the PostScript font 'CharterBT Roman' on your system, the following files will be available, ready to use by LAT<sub>E</sub>X2.09 and LAT<sub>E</sub>X2<sub> $\varepsilon$ </sub>:

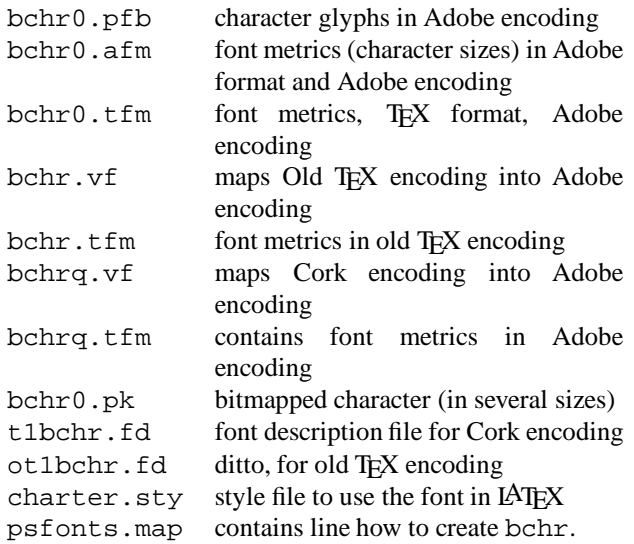

# **8 Automating this hassle**

The procedure for installing PostScript fonts as it is described above can be automated by using batch files or shell scripts. Such a batch file is also incorporated in 4TEX. In 4TEX, a new [Makefont] utility menu is created. It automatically installs PostScript font families, and offers a 'sneak preview' for quick font viewing.

You may also take a look on a 'pre-installed T<sub>EX</sub> installation', in which all necessary software is already installed. No more difficult installation procedures! Unfortunately, there are only two such installations available at this moment. One of them is the ready to run 4TEX system on the 4allTEX CDROM. The other is NTEX, which is available for Linux systems. NT<sub>E</sub>X is part of the Slackware Linux distribution, and comes on 10 HD floppys. It features a complete ready to run T<sub>EX</sub> installation, including LAT<sub>EX2 $\varepsilon$ </sub>, PostScript font support, and automatic font generation. Unfortunately for non-x86 users, the programs are delivered in binary form. The source code (web2c and so on) is not included.

### **References**

[1] Karl Berry. *Filenames for TEX fonts*, volume v1.6. TeXINFO document, karl@cs.umb.edu, 1993.

```
%%Filename: charter.sty [4allTeX postscript font setup]
%%Created by: tex bch
%%Created using fontinst v1.332
%%This fontinst was hacked by Phons Bloemen
%%Based on PSNFSS 2.4.1 and 3 by S. Rahtz
%%Can be processed by LaTeX209/NFSS1 and LaTeX2e
%%Berry name composition {bch}{r}{b}{b}{}{i}{d}%%Can be processed by both PSNFSS1 and LaTeX2e
%%Put this file in a TEXINPUT directory
\def\fileversion{3p}
\def\filedate{94/07/28}
\ifx\ProvidesPackage\undefined
\immediate\write\sixt@@n{File: charter.sty NFSS1 4allTeX fontinst (PhB)}
\ifx\selectfont\undefined
\@latexerr{No NFSS1 detected...}\@eha\endinput\fi
\ifx\declare@font\undefined\input{psnfss.sup}\fi
\def\load@charter%
{\pmod{\frac{\text{charter}}{\text{bchr}}}}\ifx\load@nimbussans\undefined\input{nimbussans.sty}\fi
\ifx\load@couribm\undefined\input{couribm.sty}\fi
\romanfont{charter}\sansfont{nimbussans}\typewriterfont{couribm}
\late@extra@def{bch}{}{}
\endinput\fi
\immediate\write\sixt@@n{File: charter.sty LaTeX2e 4allTeX fontinst (PhB)}
\ProvidesPackage{charter}[\filedate\space\fileversion\space
LaTeX2e 4allTeX fontinst (PhB)]
\RequirePackage{couribm}\let\ttdefault=\rmdefault
\let\sfdefault=\rmdefault
\RequirePackage{nimbussans}\let\sfdefault=\rmdefault
\def\rmdefault{bch}
```

```
\endinput
```
**Figure 1**: *Example of a L*A*TEX font selection style file*

```
%Filename: OT1bch.fd
%Created by: tex bch
%Created using fontinst v1.332
%THIS FILE SHOULD BE PUT IN A TEX INPUTS DIRECTORY
\DeclareFontFamily{OT1}{bch}{}
\DeclareFontShape{OT1}{bch}{b}{n}{<-> bchb}{}
\DeclareFontShape{OT1}{bch}{b}{sc}{<-> bchbc}{}
\DeclareFontShape{OT1}{bch}{b}{sl}{<-> bchbo}{}
\DeclareFontShape{OT1}{bch}{b}{it}{<-> bchbit}{}
\DeclareFontShape{OT1}{bch}{m}{n}{<-> bchr}{}
\DeclareFontShape{OT1}{bch}{m}{sc}{<-> bchrc}{}
\DeclareFontShape{OT1}{bch}{m}{sl}{<-> bchro}{}
\DeclareFontShape{OT1}{bch}{m}{it}{<-> bchri}{}
\DeclareFontShape{OT1}{bch}{bx}{n}{<->ssub * bch/b/n}{}
\DeclareFontShape{OT1}{bch}{bx}{sc}{<->ssub * bch/b/sc}{}
\DeclareFontShape{0T1}{bch}{bx}{sl}{<->ssub * bch/b/sl}{}
\DeclareFontShape{OT1}{bch}{bx}{it}{<->ssub * bch/b/it}{}
\DeclareFontShape{OT1}{bch}{b}{ui}{<->sub * bch/b/it}{}
\label{thm:main} $$\DeclarefontShape{OT1}{bch}{c}^{h}\{ui}^{<-}>ssub * bch/b/ui}{}\DeclareFontShape{OT1}{bch}{m}{ui}{<->sub * bch/m/it}{}
\endinput
```
**Figure 2**: *Example of a NFSS2 font description file*

[2] Alan Jeffrey. *The* fontinst *package*, volume v1.332. alanje@cogs.susx.ac.uk, 1994.

187075803X.

- [4] Erik-Jan Vens. Incorporating ps fonts in TEX. *MaPS*, 9:81, 1992.
- [3] Gordon Rookledge and Christopher Perfect. *Rookledge's International Typefinder*. Sarema Press, Carshalton Beeches, Surrey, GB, 1983. ISBN
- [5] Norman Walsh. *Making TEX work*. O'Reilly, Sebastopol, CA, USA, 1994.